# **Parque Industrial Idiazabal**

RED DE AGUA POTABLE

Juan Pablo ALIAGA Ingeniero Civil MP: 5718/X

Fecha: 2022.08.09 08:26:28 -05'00'

# MEMORIA TÉCNICA

## IDIAZABAL

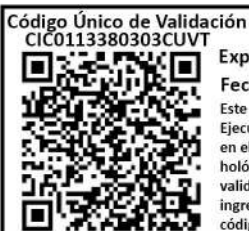

#### **VISADO DIGITAL NO PRESENCIAL**

Expediente Técnico Nº.: 1-133803 Fecha de Visado.: 10/08/2022 Este visado se realiza en el marco de la Resolución № 3978/20 de Junta Ejecutiva, y tiene validez en el entorno digital. Si fuera necesario presentarlo en el formato papel, el profesional interviniente deberá insertar su firma hológrafa sobre la copia impresa para verificar su resposabilidad. Para validar la autenticidad del presente documento técnico

ngresar el "Código Único de Validación" en www.civiles.org.ar o escanear el código QR.

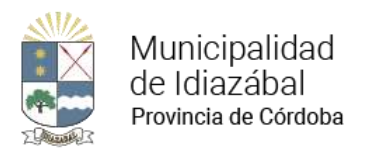

## ÍNDICE

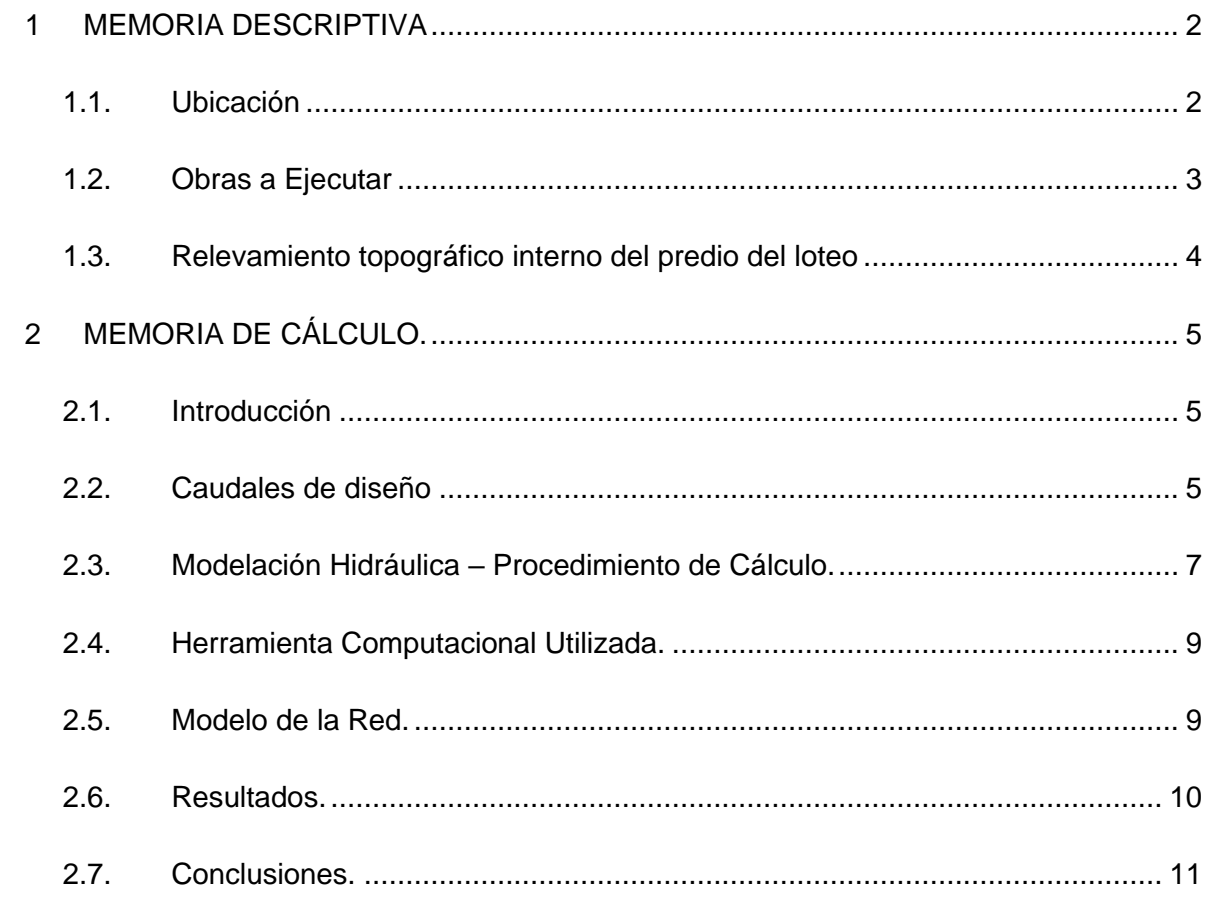

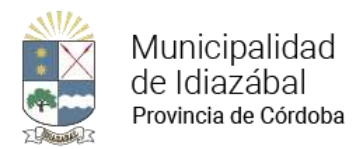

## **1 MEMORIA DESCRIPTIVA**

## **1.1.Ubicación**

El predio donde se desarrollará el Parque Industrial de la localidad de Idiazábal se encuentra en el sector Este de la mencionada localidad sobre la Ruta Provincial N°6, al norte del predio donde se ubica la Planta de Tratamiento de efluentes cloacales.

La localidad de Idiazábal está situada en el Departamento Unión, Provincia de Córdoba, Argentina. Se encuentra ubicada a 62km al suroeste de la Ciudad de Bell Ville y a 232km al sureste de la Ciudad de Córdoba.

Las coordenadas geográficas del predio son las siguientes:

Latitud: 32°49'7.43"S ; Longitud: 63° 1'20.70"O

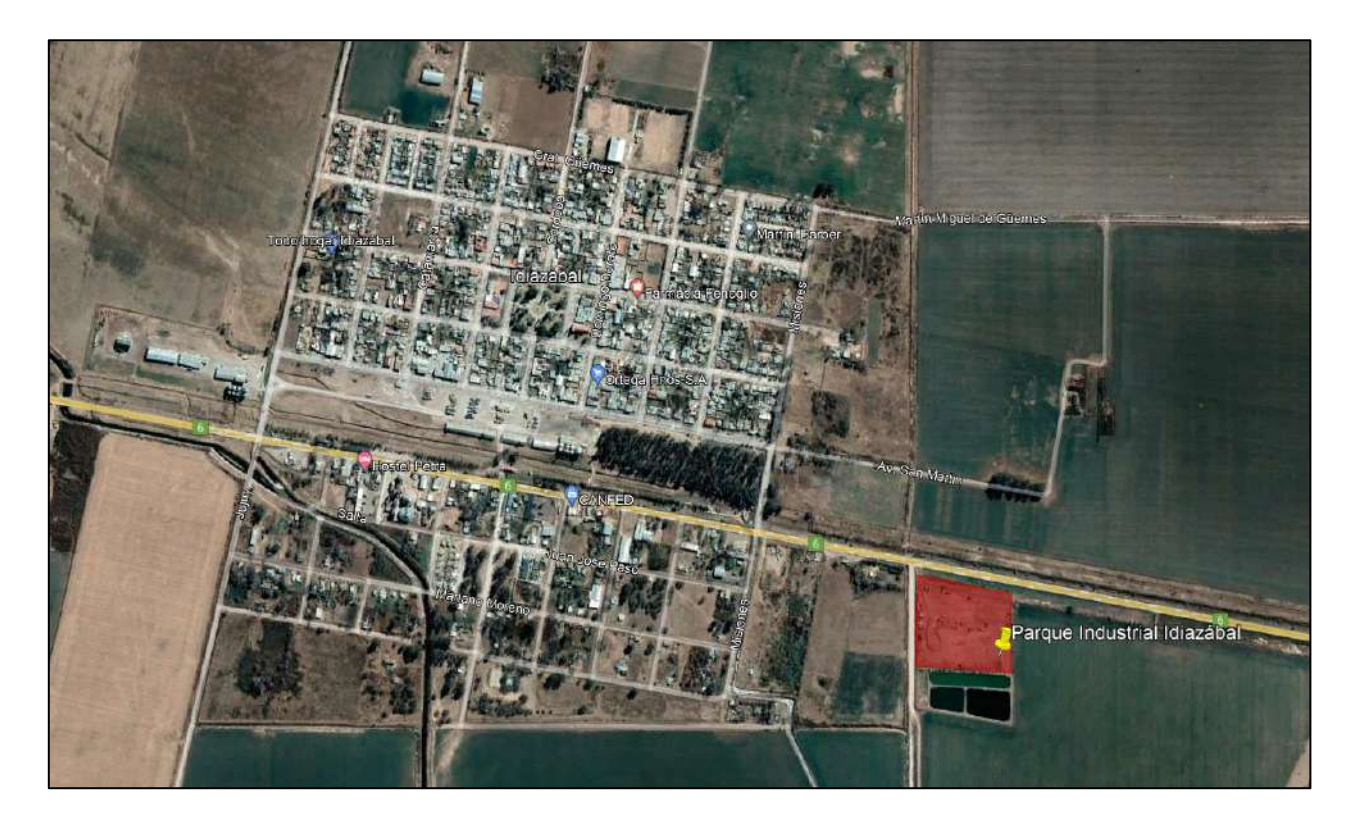

Ilustración 1 – Ubicación del predio

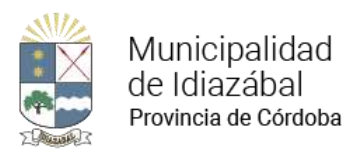

El predio tiene una superficie de 4Has aproximadamente, a partir de las cuales se generarán un total de 17 lotes de 1088 a 1714.9 m<sup>2</sup> destinados a industrias más un lote destinado a uso común del parque o administración. A continuación, se muestra el esquema del Parque:

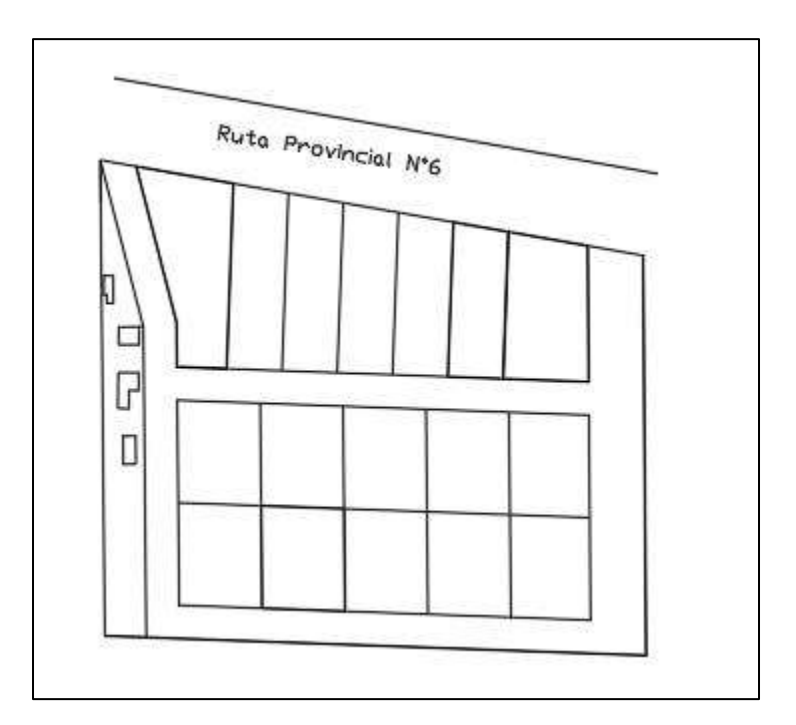

Ilustración 2 – Esquema de Urbanización

## **1.2.Obras a Ejecutar**

La obra a ejecutar es la red de agua potable dentro del predio. El servicio de agua potable es brindado por la Cooperativa de Servicios de Electricidad, Obras y Servicios Públicos de Idiazábal LTDA, que abastecerá directamente al Parque Industrial debido a que la cañería existente se encuentra en las inmediaciones del predio.

La cañería de distribución de agua será de PVC DN50mm PN6, la cual se realizará por vereda con una tapada de 0.80m

Las conexiones para cada lote serán con PVC DN25mm, pudiendo ser cortas sobre la misma vereda, o largas, sobre la vereda opuesta.

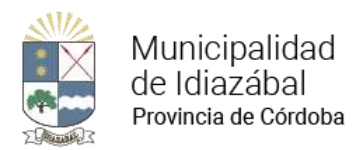

## **1.3.Relevamiento topográfico interno del predio del loteo**

Se realizó dentro del predio un levantamiento con GPS de doble frecuencia RTK, con 100 puntos de control en lugares estratégicos para poder realizar el proyecto de la red. Así mismo se relevaron en forma detallada los sectores donde se prevén las calles, Ruta, cuneta y límites del Parque Industrial.

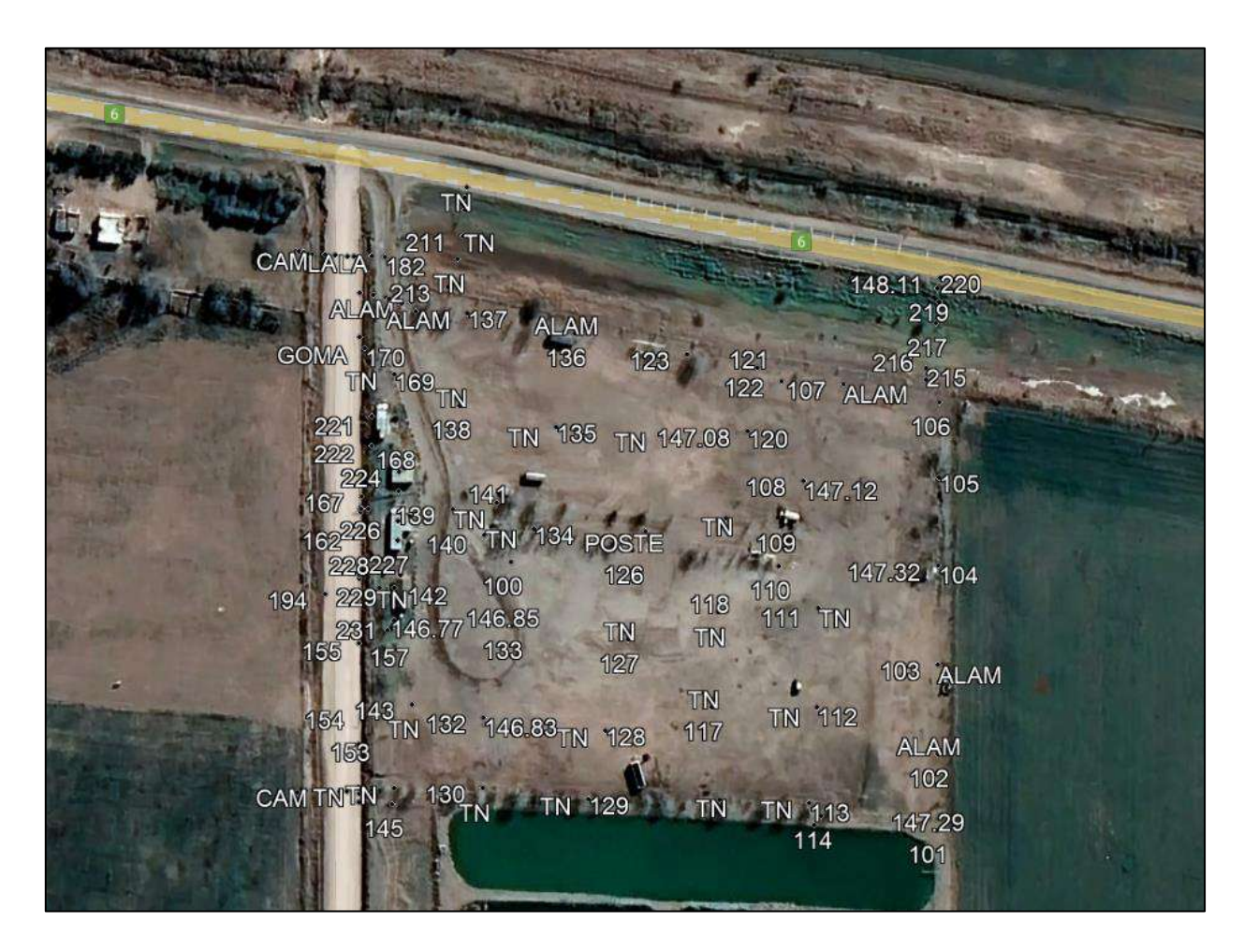

Ilustración 3 – Relevamiento Topográfico

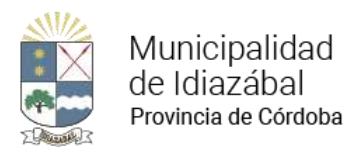

## **2 MEMORIA DE CÁLCULO.**

El presente proyecto pretende cubrir los siguientes objetivos:

- a- Diseñar una red de agua potable que permita abastecer a la población futura del parque industrial (proyectada a 20 años) bajo los requisitos establecidos por ENOHSA en lo referente a caudales y presiones.
- b- El diseño de la red debe ser compatible con la red existente de la localidad en cuanto a caudal y presión, contando con la factibilidad técnica de conexión emitida por el Ente que provee el servicio.

## **2.1.Introducción**

A partir de la planimetría del Parque Industrial, se propuso una red de conducción de agua potable, con alimentación a través de la red existente de la localidad. El comportamiento de la misma será evaluado mediante el software EPANET 2.0, garantizando los caudales y las presiones mínimas exigidas por la normativa vigente.

## **2.2.Caudales de diseño**

La dotación de consumo de agua para una red con servicio para industrias se considera de 1000l/lote.día.

Se disponen de un total de 17 lotes para industrias más un lote destinado al uso común del parque o administración al cual también se le otorgará la misma dotación. Se prevé una ocupación del 35% al iniciar el proyecto, del 70% a los 10 años, y del 100% a los 20 años.

En el presente proyecto, para el diseño de la red de distribución, el valor de interés es el caudal "máximo horario" con el cual se garantizará el normal funcionamiento de la red los 365 días del año. A continuación, se observan los valores de caudal:

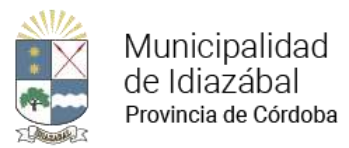

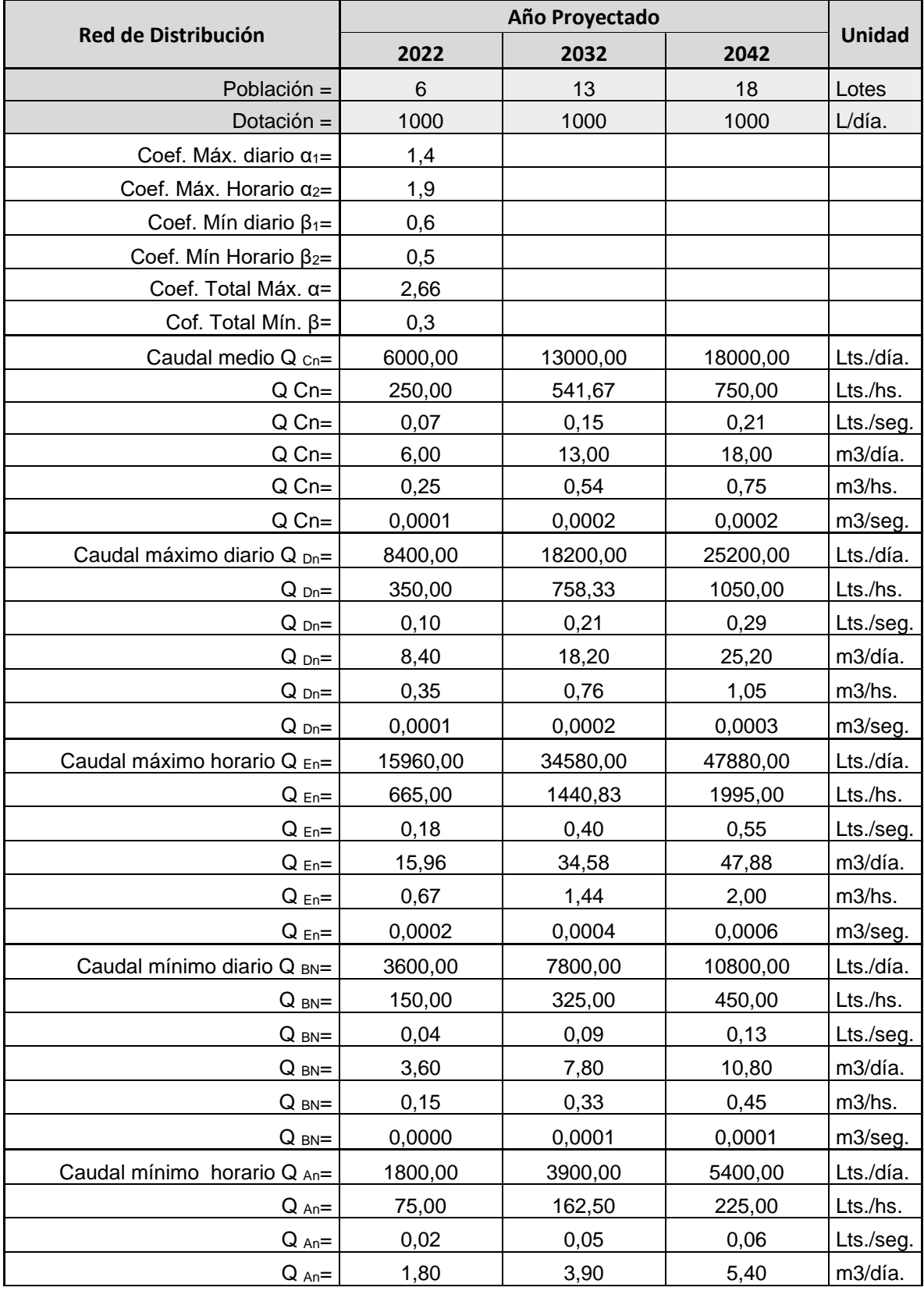

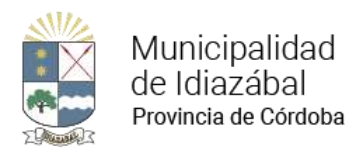

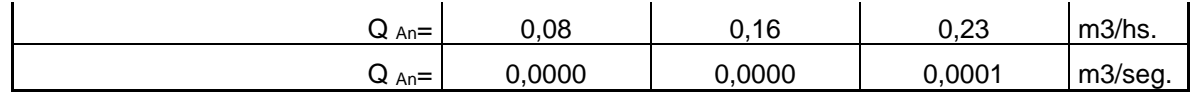

## **2.3.Modelación Hidráulica – Procedimiento de Cálculo.**

En esta sección se describen los procedimientos de cálculo y verificación hidráulica de los componentes de la red propuesta, las herramientas computacionales utilizadas, la conformación del modelo de red, las hipótesis establecidas y los resultados y conclusiones obtenidos.

El análisis hidráulico de la red propuesta se realizó bajo la hipótesis de flujo estacionario para el escenario planteado. Cabe aclarar que este procedimiento se ajusta a lo establecido por las normas ENOHSA.

Para el cálculo de las pérdidas de carga en conductos, se aplicó la conocida fórmula de Hazen – Williams:

$$
hf_{[m]} = 10{,}67 \cdot \left(\frac{Q_{[m^3/s]}}{C}\right)^{1,852} \frac{L_{[m]}}{D_{[m]}^{4,87}}
$$

Donde:

 $H_f$  = Pérdida de carga (en m) en la tubería.

- $L =$  Longitud de la tubería (m).
- D = Diámetro de la tubería (m).
- C = Coeficiente de pérdidas de Hazen Williams.

 $Q =$  Caudal (en m<sup>3</sup>/s).

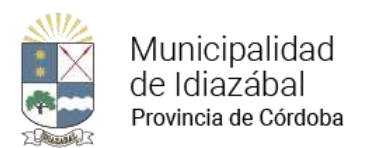

Para el material seleccionado (PVC) se adoptó un coeficiente de C = 140

Los diámetros internos (diámetros hidráulicos) asumidos para las tuberías de PVC consideradas se resumen en la siguiente tabla:

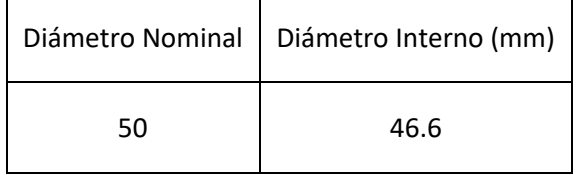

Las válvulas exclusas fueron consideradas como pérdidas locales de energía, de acuerdo a la siguiente ecuación:

$$
h_l = k \frac{v^2}{2g}
$$

Donde:

 $h_{\text{L}}$  = Pérdida de carga (en m) en la válvula.

 $v =$  Velocidad (en m/s).

 $g =$  Aceleración de la gravedad (m/s<sup>2</sup>).

k = Coeficiente de pérdidas localizadas (adimensional).

Para la elección del coeficiente k, se consideró una válvula exclusa con un grado de apertura total, lo que da lugar a un  $k = 0.2$ .

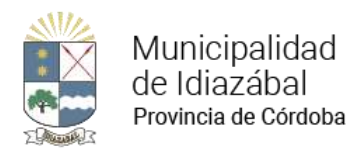

## **2.4.Herramienta Computacional Utilizada.**

Para el cálculo del Proyecto Típico de Red de Distribución de agua se utilizará el programa EPANET 2.0. El programa permite realizar análisis hidráulicos de redes de tuberías a partir de las características físicas de las mismas y dinámicas de los nudos (consumos) para obtener la presión y los caudales en nodos y tuberías respectivamente. El software contiene un módulo de cálculo que trabaja a partir de un fichero de entrada de datos y produce un fichero de salida de resultados. La pantalla de ingreso mantiene un orden y formato preestablecido.

Se deben introducir los siguientes datos correspondientes a los nudos:

- Identificativo ID del nudo.
- Cota.
- Caudal de demanda.

Con respecto a los tramos será necesario proporcionar la siguiente información:

- Identificativo ID del tramo.
- Nudos extremos inicial y final.
- Diámetro.
- Coeficiente de fricción.

#### **2.5.Modelo de la Red.**

Se desarrolló el modelo de la red del Parque Industrial Idiazábal, el cual se conformó con 4 nudos, a los cuales se le asignó el caudal máximo horario dividido 4 para considerar un consumo parejo en la red. Además, se le asignó a cada uno las elevaciones correspondientes de acuerdo con la topografía relevada. Así mismo se cuenta con un reservorio que simula la red existente de PVC Ø50mm a la cual se conecta en un punto mediante un empalme. Este reservorio se consideró a una altura total de 156.76m situándose 10m por encima de la cota del terreno en el sector del empalme. De esta manera se considera que la cañería existente cuenta con una presión característica en la zona de 10m.c.a, superando la presión mínima recomendada por ENOHSA de 8m.c.a. Se asumió un nivel constante.

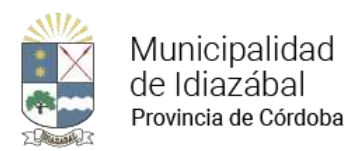

La traza de la red se muestra en la siguiente figura:

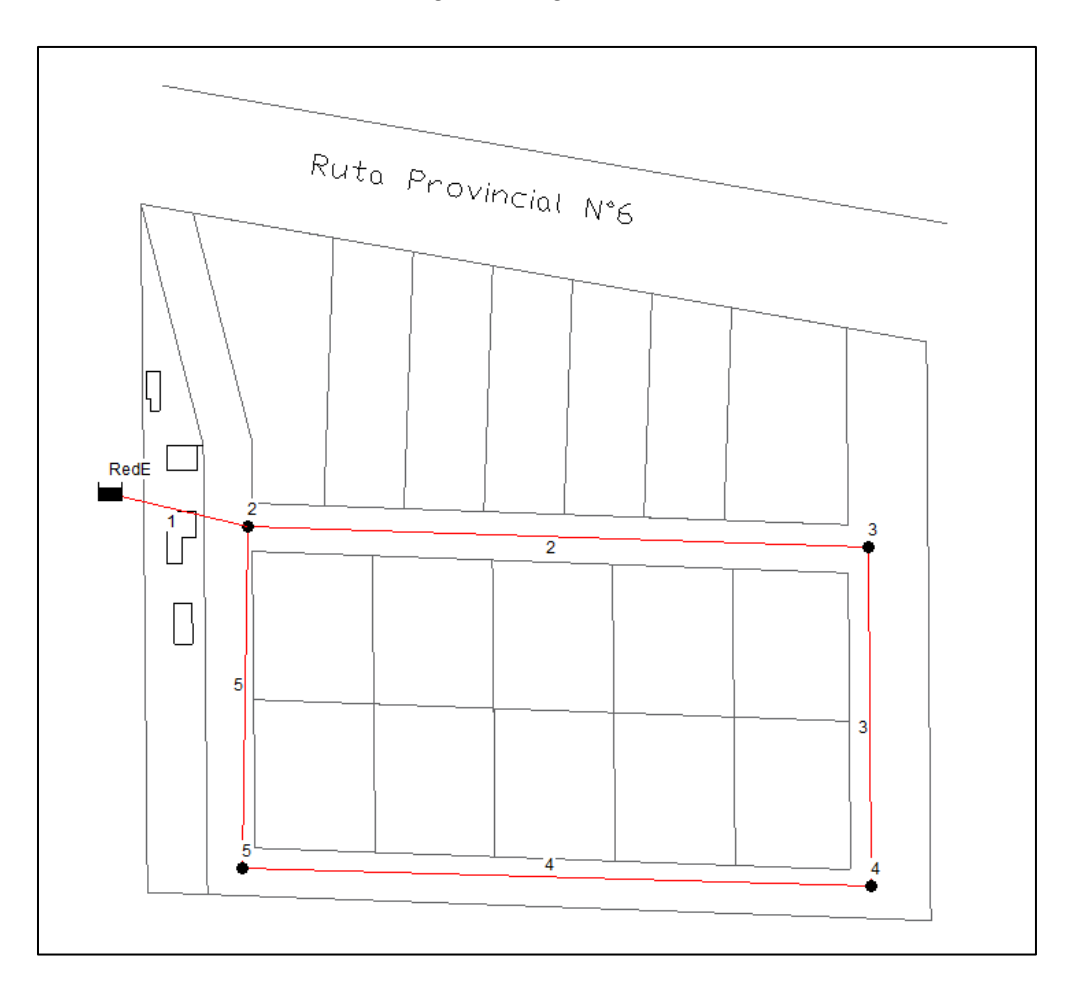

Ilustración 4 – Modelo de Red

La red es de malla cerrada y se ubica sobre vereda generando conexiones largas y cortas a las parcelas involucradas.

## **2.6.Resultados.**

Como resumen, se presentan los siguientes resultados:

- Gráfico de presión en nodos (Ilustración 5). Puede observarse una distribución uniforme de las presiones, cumpliendo en todos los casos, la carga mínima de 8 m.c.a establecido por las Normas ENOHSA.
- Se observa una presión máxima de 9.89 m.c.a y una presión mínima de 9.47 m.c.a.
- Se muestran las tablas de salida del programa en la Ilustración 6 y 7.

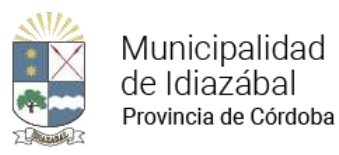

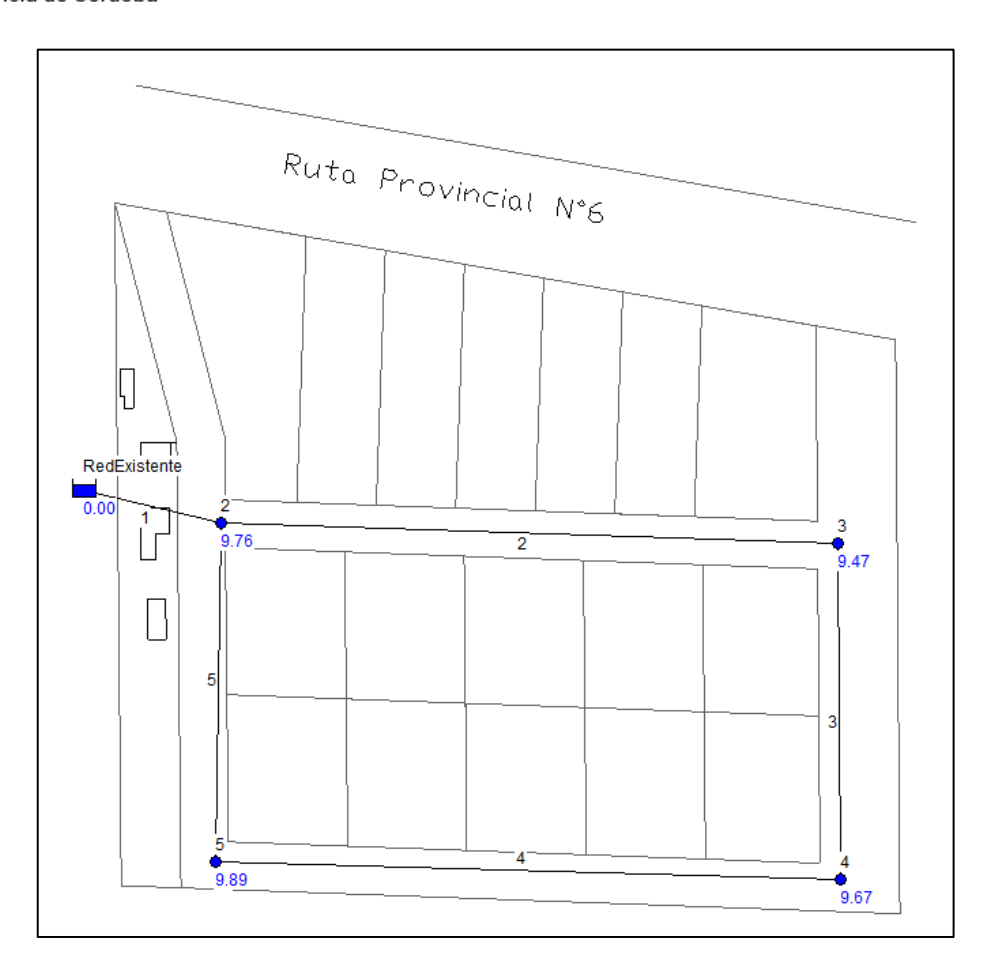

Ilustración 5 – Presiones Resultantes

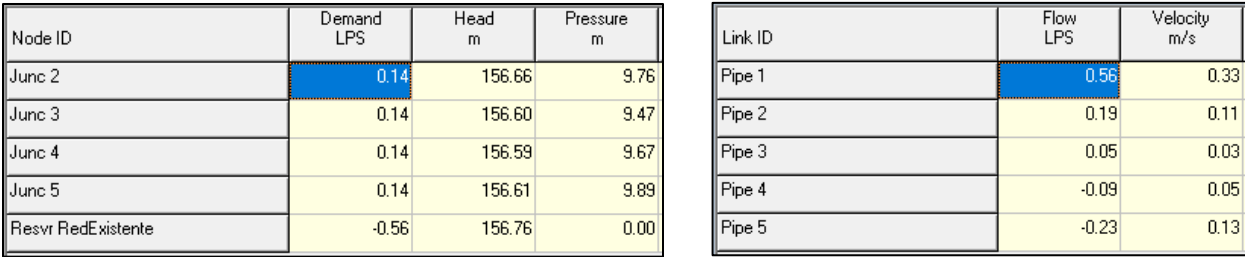

Ilustración 6 y 7 – Salida del Programa: Nudos y Tuberías

## **2.7.Conclusiones.**

El diseño propuesto para la red de distribución de agua potable en el Parque Industrial Idiazábal, garantiza los requerimientos mínimos de presiones en los nodos servidos. Así mismo, las presiones máximas son cubiertas por las propiedades mecánicas del material seleccionado (PVC Clase 6).